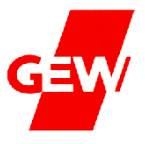

## **1.**

Einige Schulleitungen sind sich unsicher, ob sie dem PR die Bilanz geben dürfen (müssen). Dazu ein Auszug aus den Behörden-FAQs für Schulische Personalräte:

# **15. Hat der Personalrat ein Informationsrecht bezüglich der Bilanzierung der Wochenarbeitszeit (WAZ)?**

Es besteht ein Informationsrecht für schulische Personalräte hinsichtlich der Bilanzierung der WAZ ihrer Schule. Vom HmbPersVG gedeckter Zweck der Einsichtnahme ist die Information über bevorstehende Einzelpersonalmaßnahmen und die rechnerische Verteilung der U-, Aund F-Zeiten.

**Die Schulleitung übergibt dem schulischen Personalrat zu diesem Zweck Ausdrucke der Bilanz aus dem IT-Verfahren KSP zur Einsicht. Dies sind im Einzelnen die Bilanzübersicht, die Details der Bedarfsseite (geöffnet bis mindestens zur Ebene 4) und die Details der Personalseite (geöffnet bis zur Ebene 3).**

(Was Ebene 3 bzw. 4 bedeutet weiter unten $\circledcirc$ )

# **2.**

Wenn deine Schulleitung nicht weiß, wie sie die Unterlagen zur Verfügung stellen soll, folgen nun Hilfsanweisungen:

- Am Behörden-PC:
- Internet-Explorer starten und dann anklicken:
- Behörde für Schule und Berufsbildung  $\rightarrow$  Intranet  $\rightarrow$  Personal $\rightarrow$ KSP:

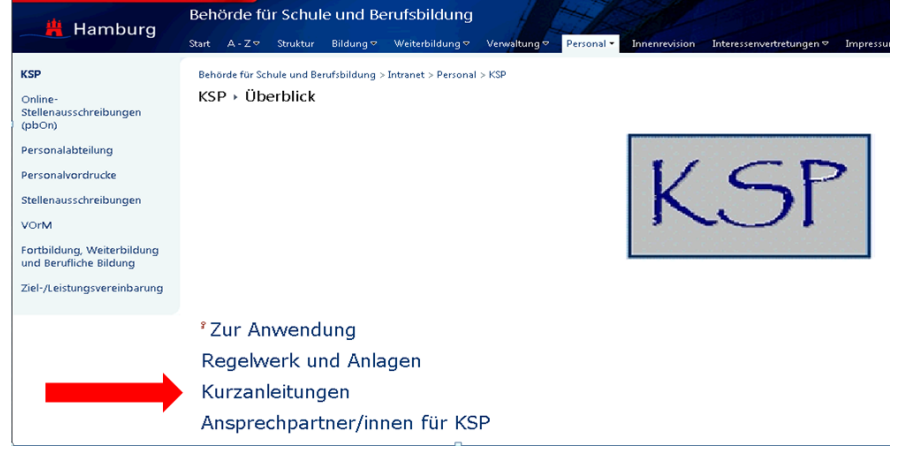

## Kurzanleitung anklicken, danach:

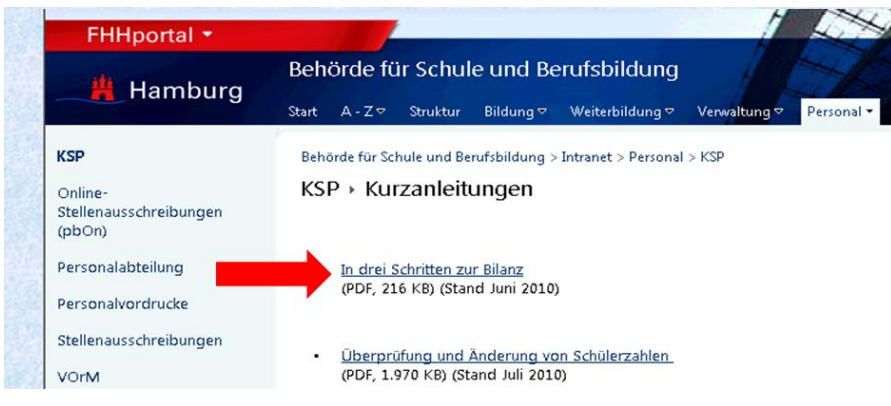

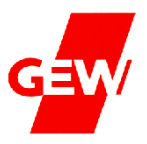

- "In drei Schritten zur Bilanz" anklicken,
- geöffnete Datei lesen und
- danach handeln und Excel-Datei erstellen.

# **3.**

## Bitte bringe die **KSP-Unterlagen der Ausfertigung "AP Finanz" mit**

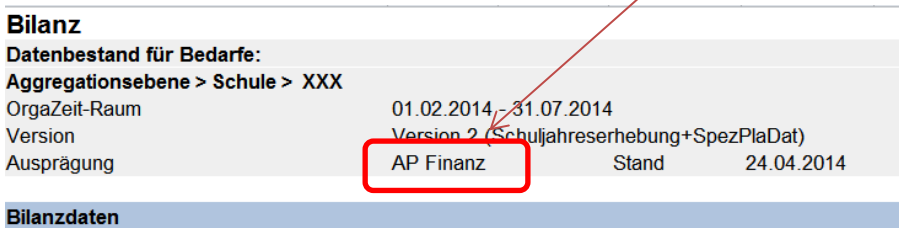

#### **Und zwar**

- **- die Bilanzübersicht,**
- **- Bilanzseite(n) "Bedarf" und**
- **- Bilanzseite(n) "Personal"**

#### **Bilanzseite**

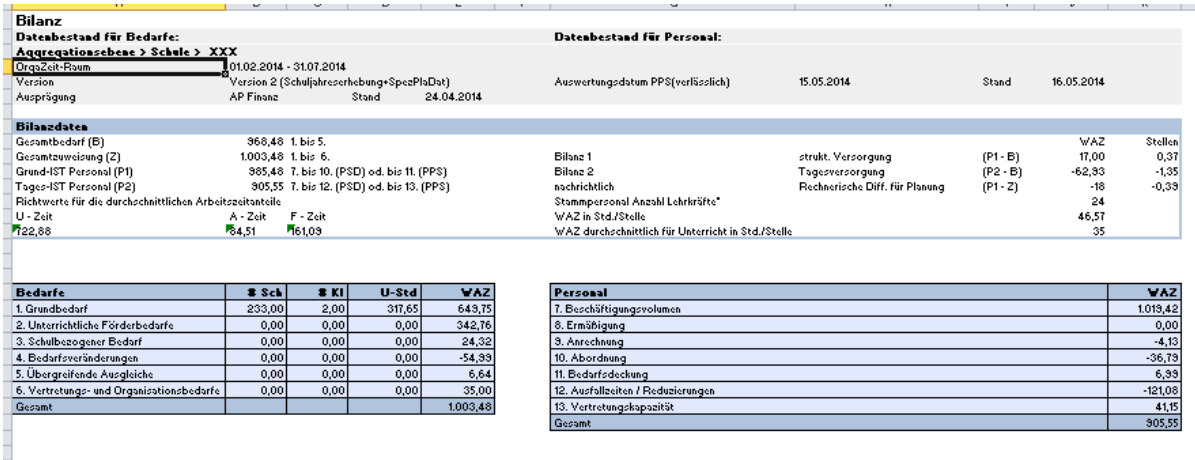

## **4.**

#### **Unterschiedliche Ebenen in der Wochenstundenbilanz**

Die unterschiedlichen Ebenen in der Excel-Datei sehen wie folgt aus:

Ist z.B. die **Bilanzseite "Bedarfe"** nur bis zur 1. Ebene geöffnet (Vgl. Pfeil), dann ist sie wenig aussagekräftig.

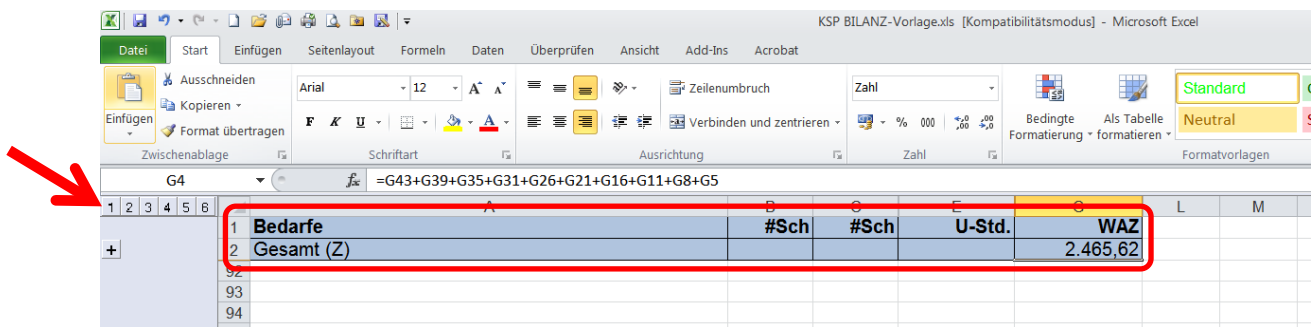

# **Hinweise zu den KSP-Unterlagen**

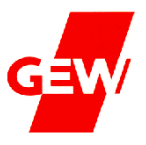

Öffnet man die Datei durch Anklicken der Ebenen bis zur 4. Ebene ergibt sich folgendes Bild, das viel aussagekräftiger ist und den Personalräten vorgelegt werden muss:

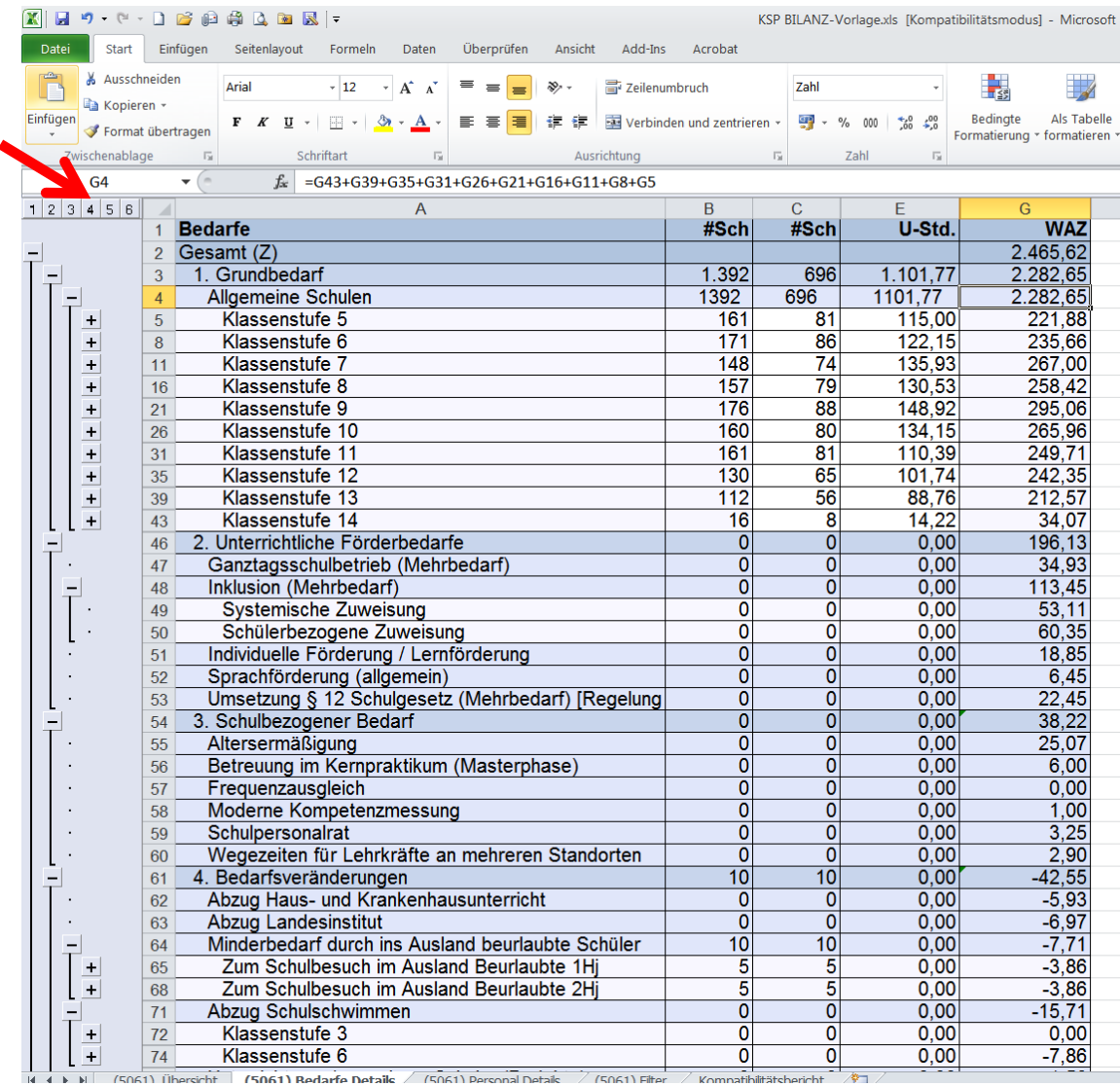

## ebenso verfährt man mit den

## - Details der **Personalseite** (geöffnet bis zur Ebene 3)

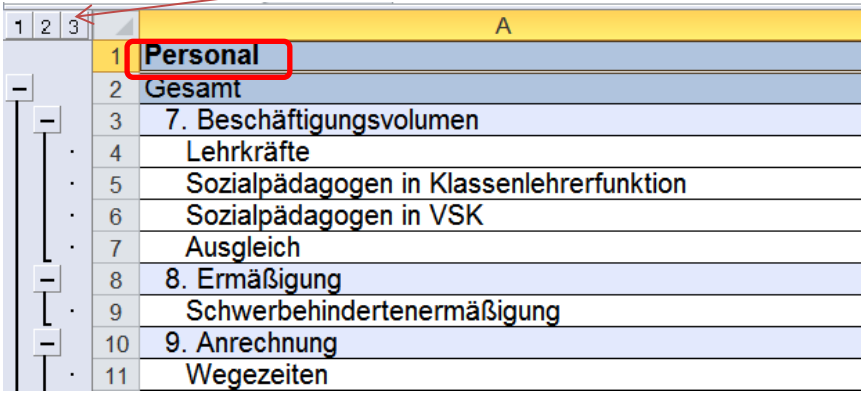